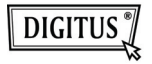

## **USB 2.0 ALL-IN-ONE CARDREADER**

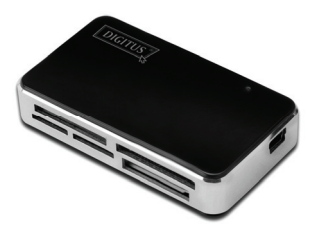

**Manual DA-70322**

## **Introduction**

- 1. Supports the following card types: 1) CF
	- 2) SD/SDHC/MMC/MMC 4.0/RS-MMC/MMC PLUS/MMC Mobile/MMC Micro/mini SD
	- 3) MS/MS Pro/MS Duo/MS Pro Duo
	- 4) XD
	- 5) Micro SD (T-Flash)
	- 6) M2
- 2. USB 2.0/1.1, up to 480 Mbps
- 3. Is powered directly by the USB port
- 4. Supported systems: Windows ME/2000/XP/Vista/Win7/Mac OS 9.2 or higher/Linux 2.4 or higher. 5. LED operating display

## **Using**

Memory Card application: Insert the card into the corresponding slot. On the interface of "My computer", open the following drive:

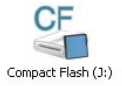

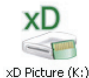

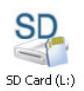

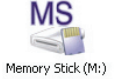

You can operate reading and writing.